# Redistribution to the OSPF protocol

Successfully pass the free certification exam at IW Academy and become an Infinet Certified Engineer.

[To the certification exam](https://academy.infinetwireless.com/en/certifications/exams) 

## <span id="page-0-0"></span>Table of contents

- [Table of contents](#page-0-0)
- $\bullet$ [Route redistribution from ODR to OSPF](#page-0-1)
- $\bullet$ [Route redistribution from RIP to OSPF](#page-4-0)
- $\bullet$ [Additional materials](#page-8-0)

#### <span id="page-0-1"></span>Route redistribution from ODR to OSPF

Let's look at an example of routing information redistribution from the ODR protocol to the OSPF protocol, using the network scheme described in the main [document](https://wiki.infinetwireless.com/display/DR/Joint+use+of+a+dynamic+routing+protocols) (Figure 1).

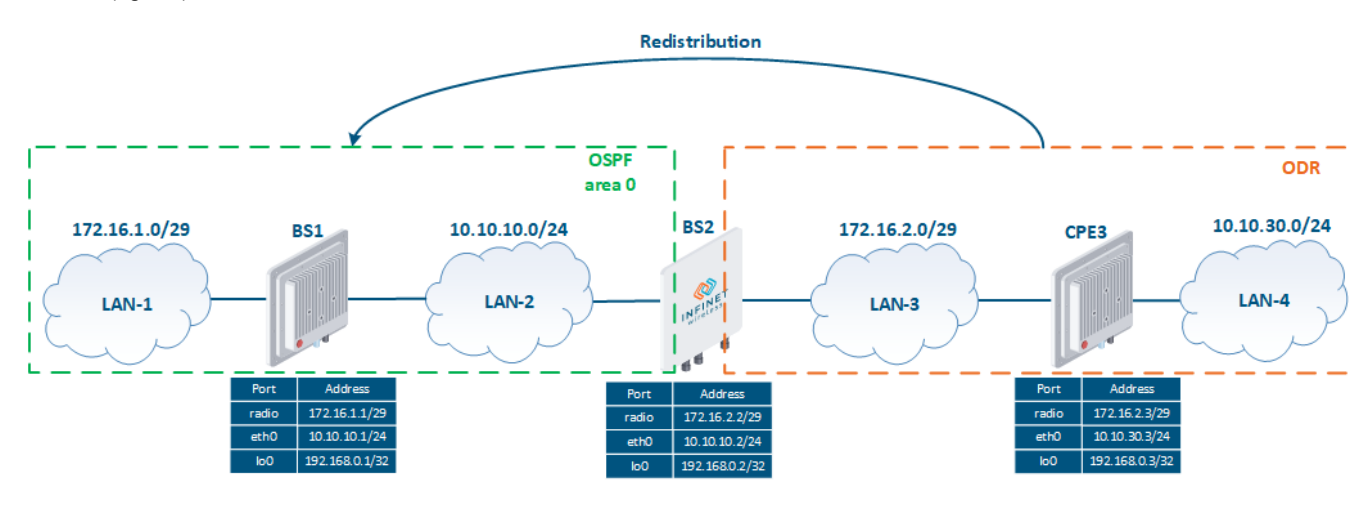

Figure 1 - Route redistribution from ODR to OSPF

#### Pre-configuration

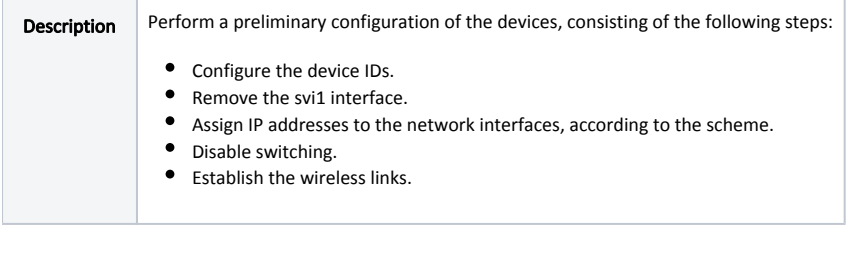

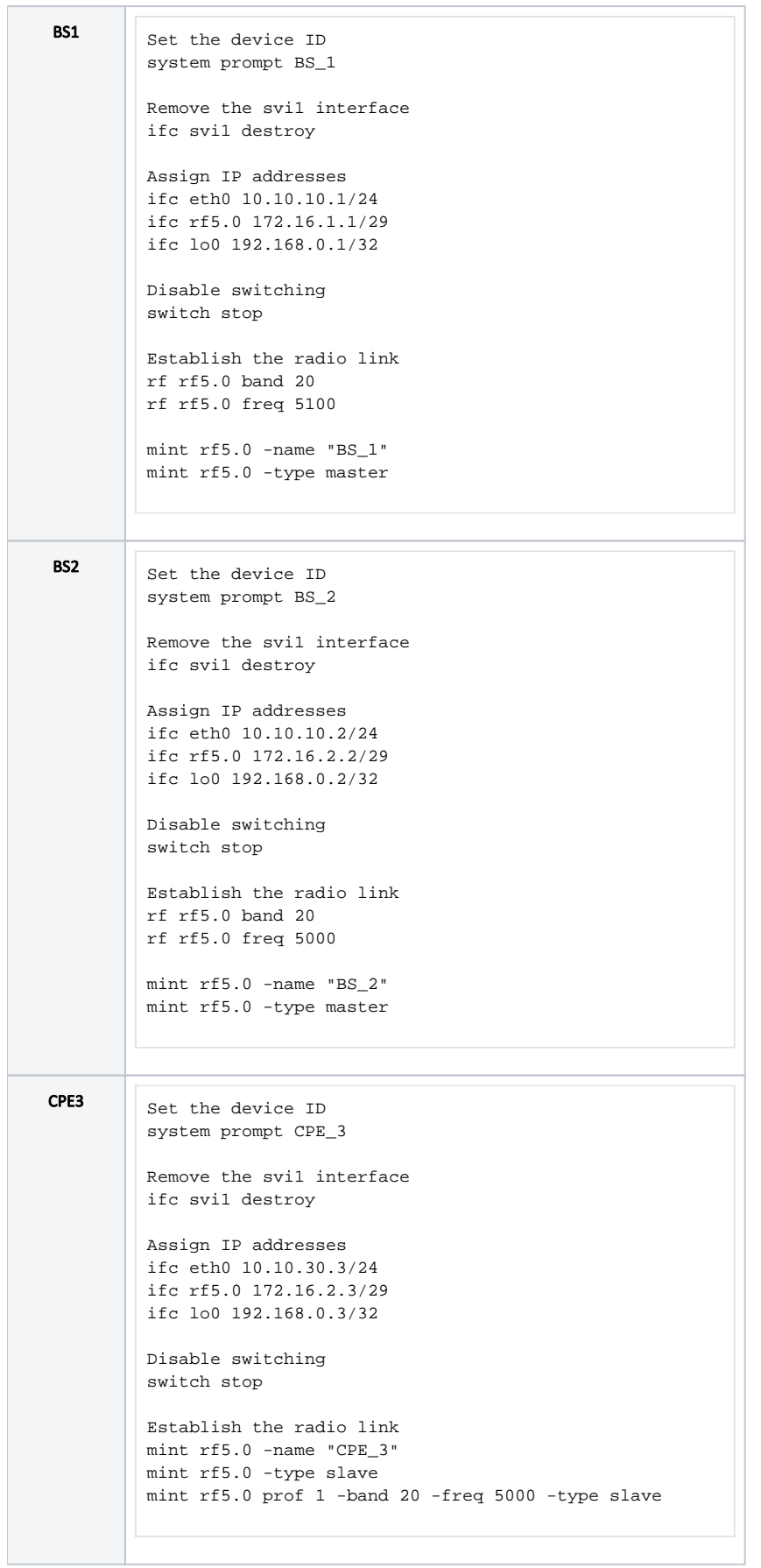

### ODR configuration

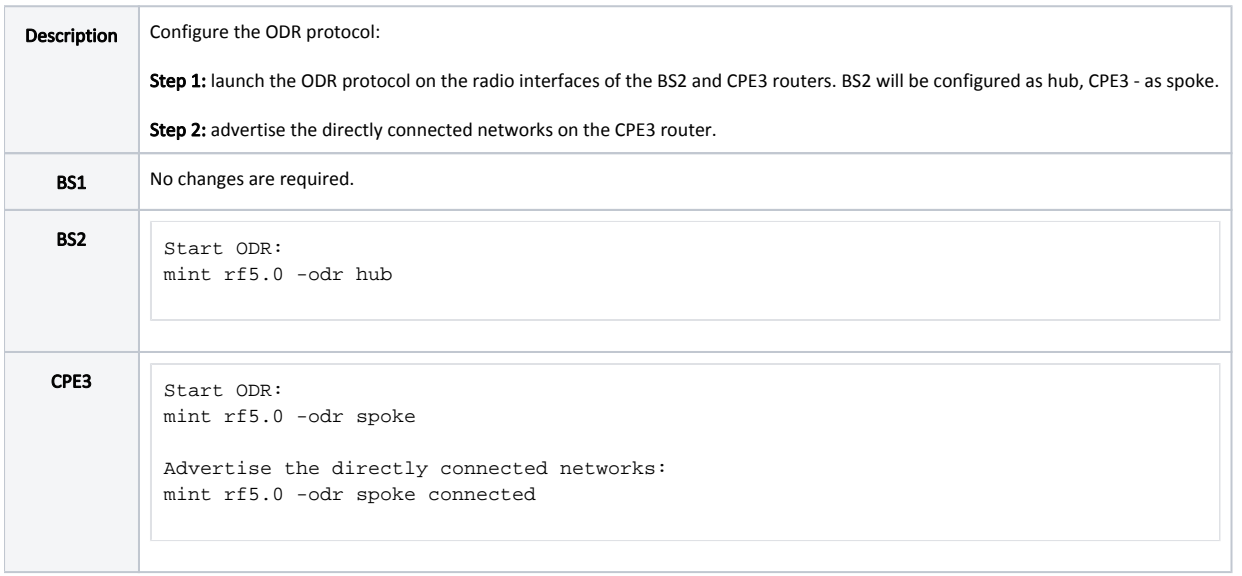

### OSPF configuration

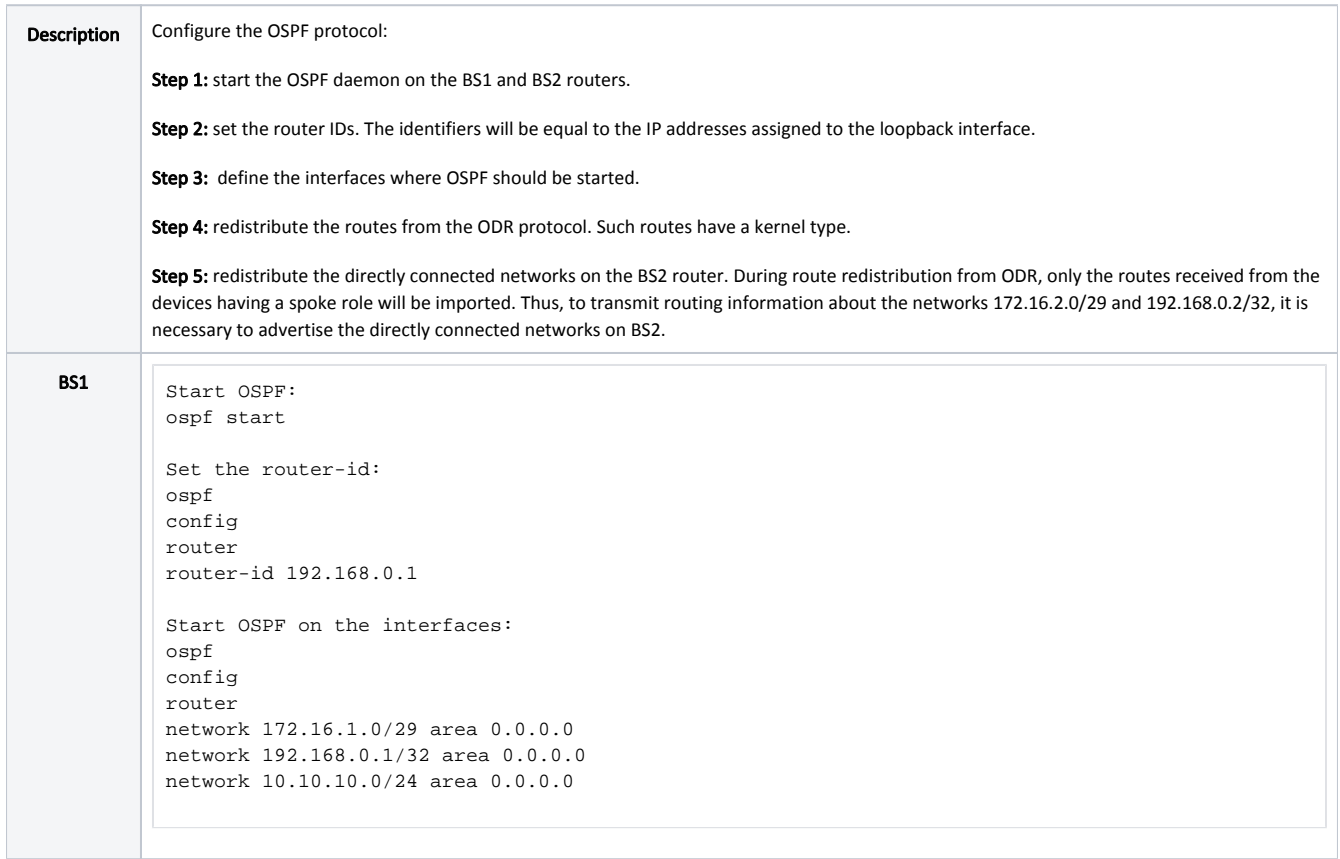

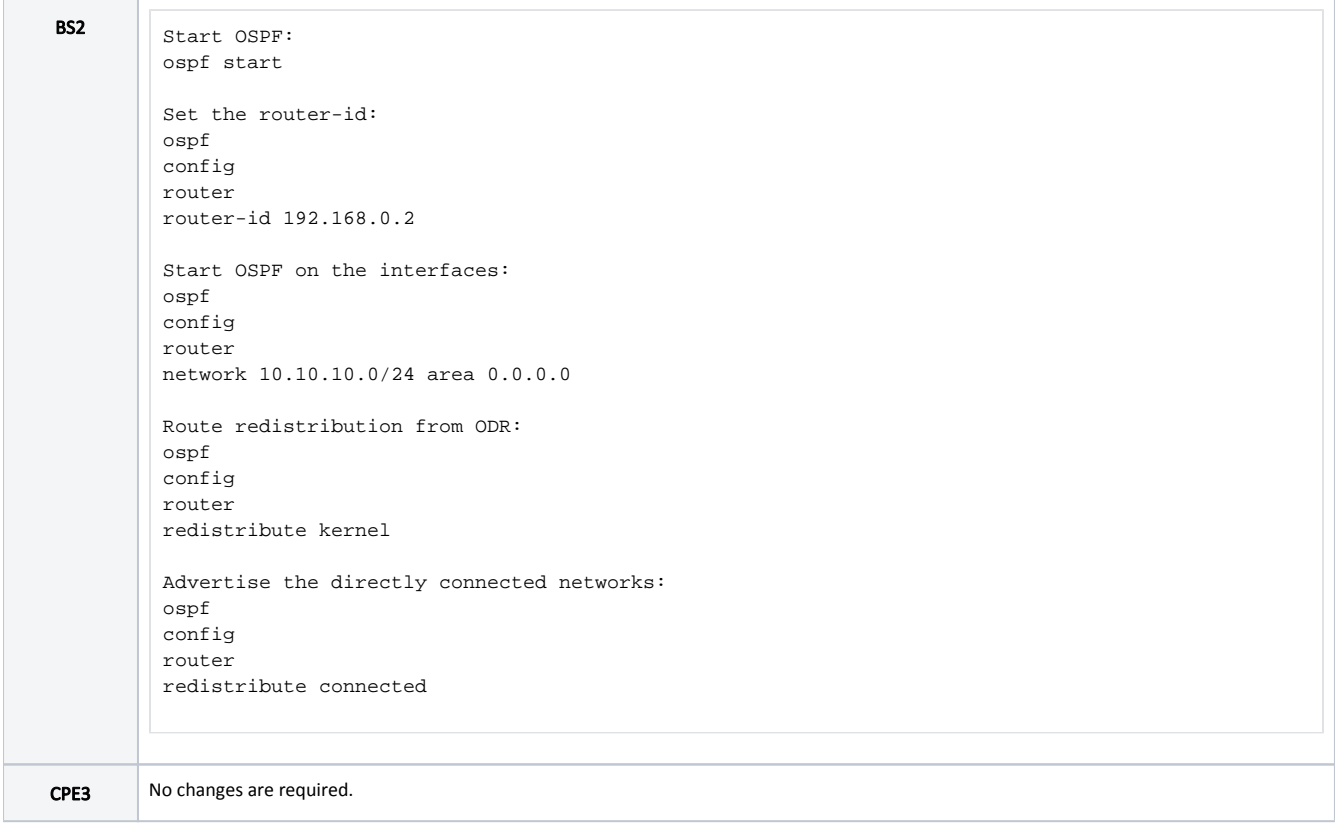

### Command output analysis

### Routing table

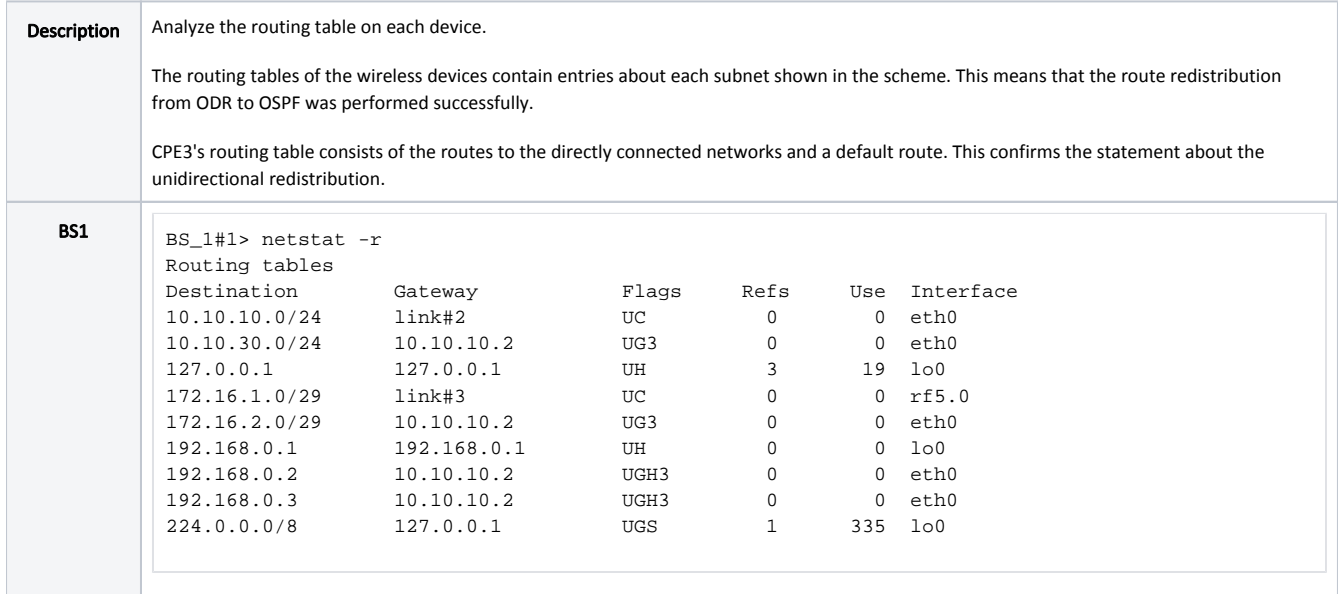

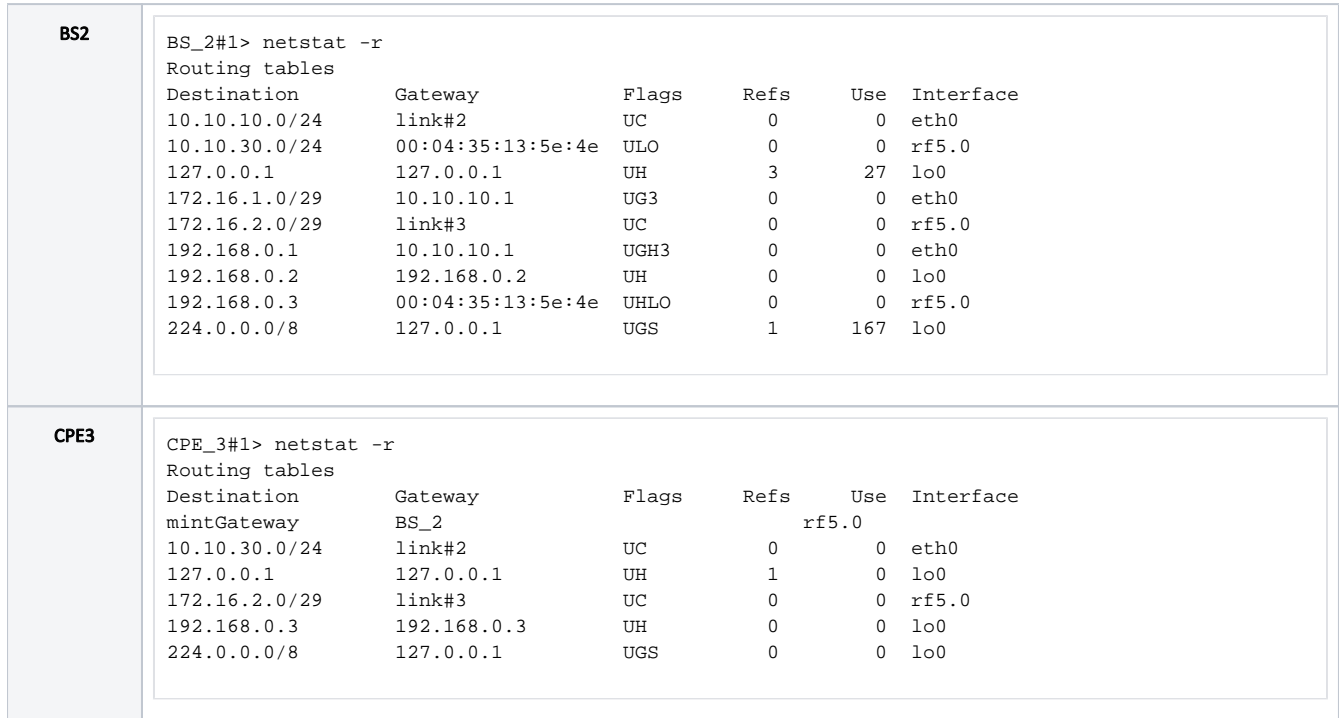

## <span id="page-4-0"></span>Route redistribution from RIP to OSPF

Let's look at an example of routing information redistribution from RIP to OSPF using the scheme described in the [main document](https://wiki.infinetwireless.com/display/DR/Joint+use+of+a+dynamic+routing+protocols) (Figure 2).

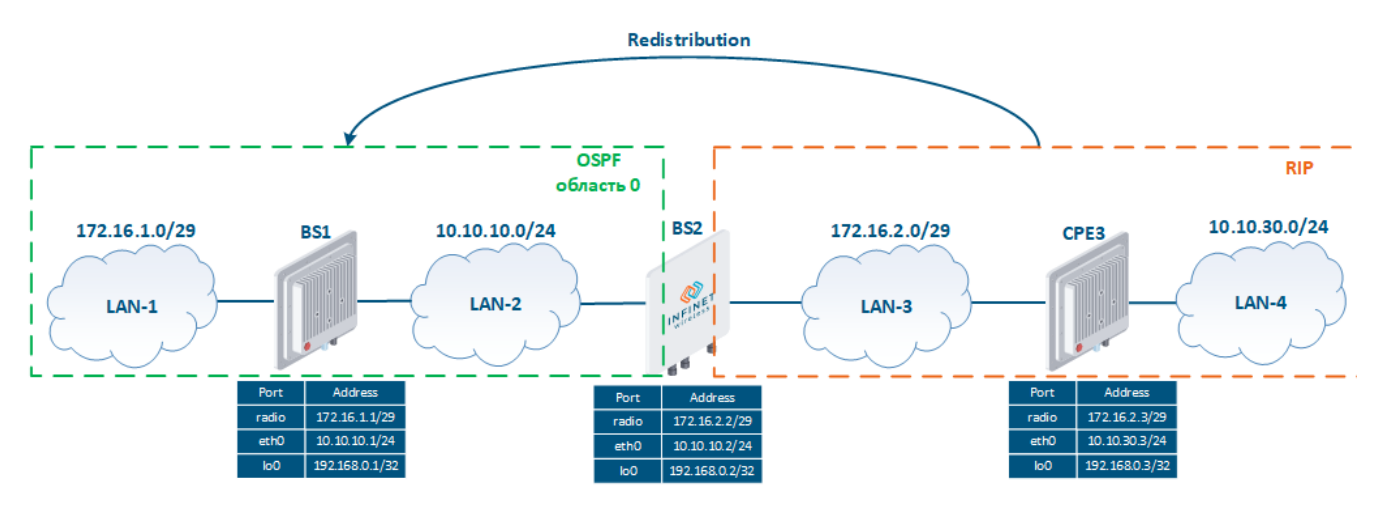

Figure 2 - Route redistribution from RIP to OSPF

#### Pre-configuration

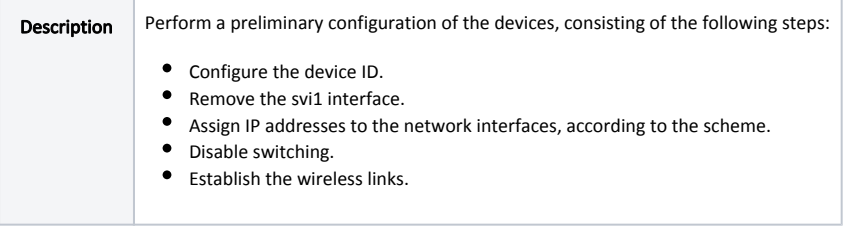

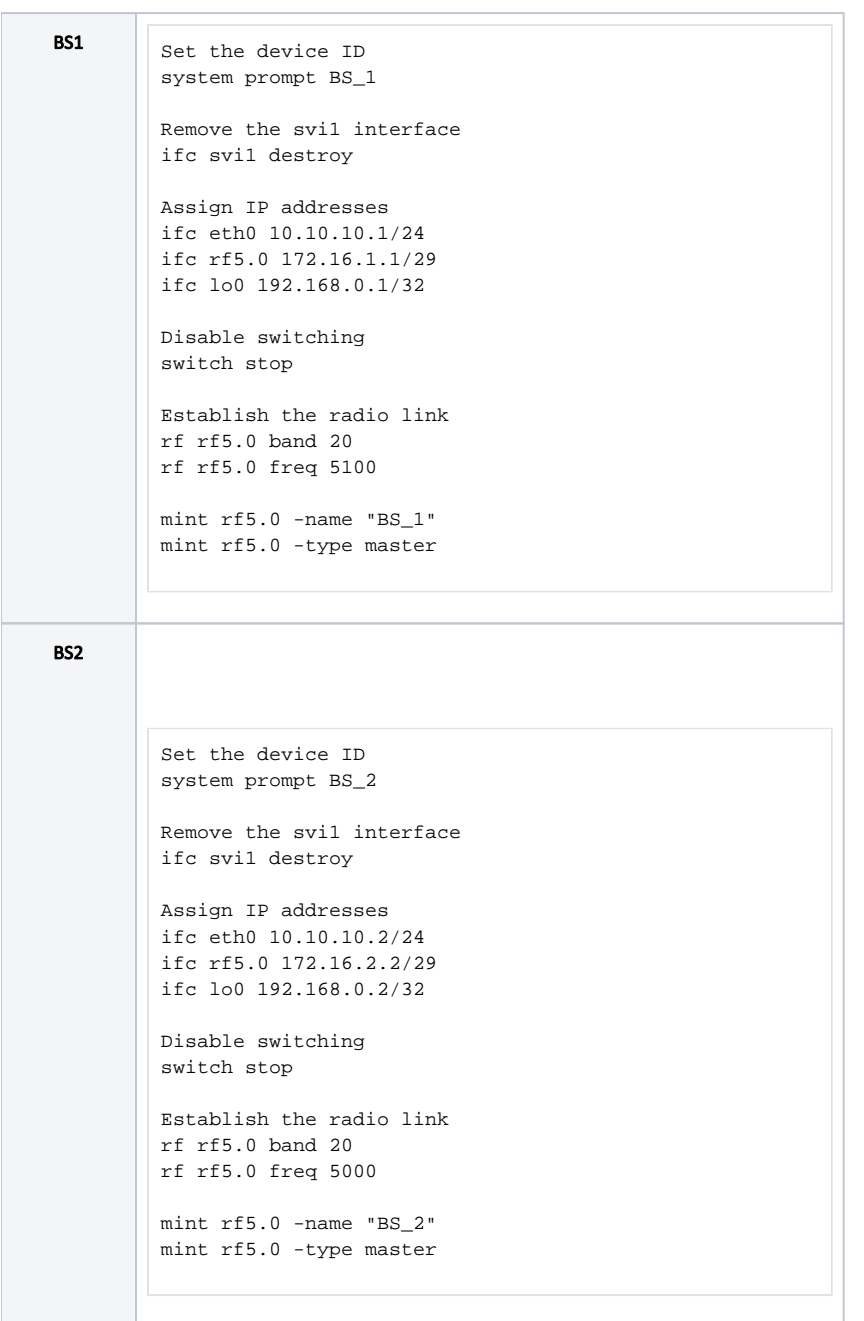

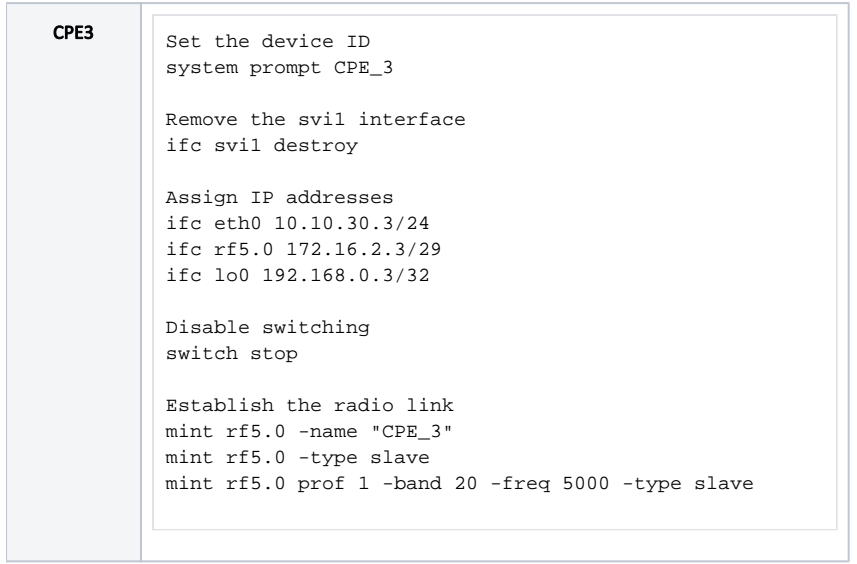

## RIP configuration

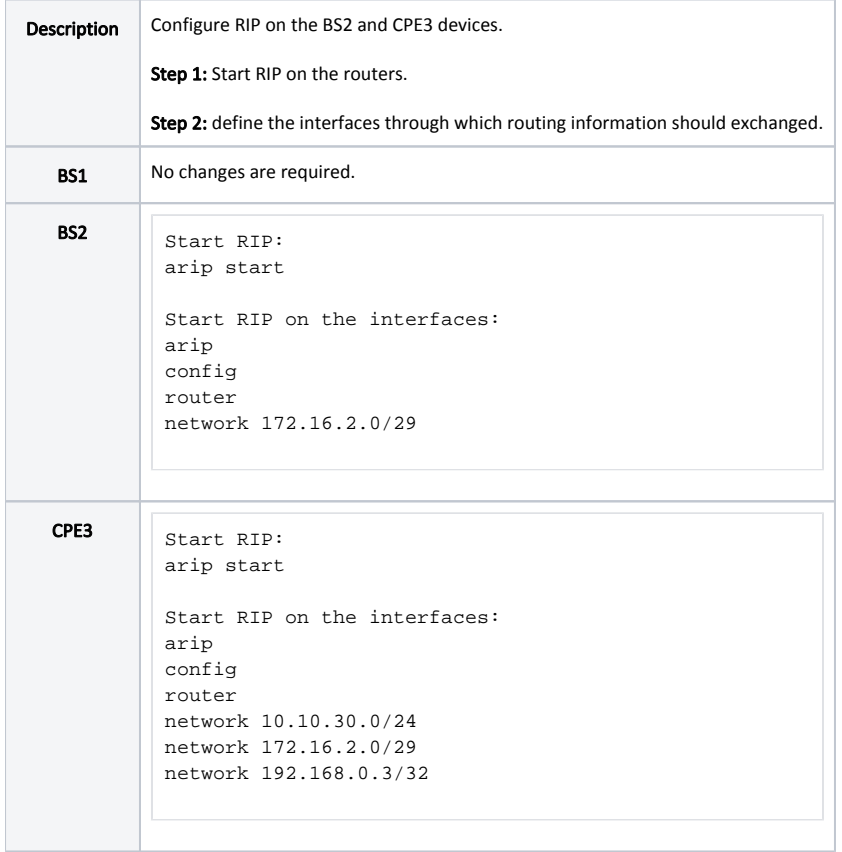

## OSPF protocol configuration

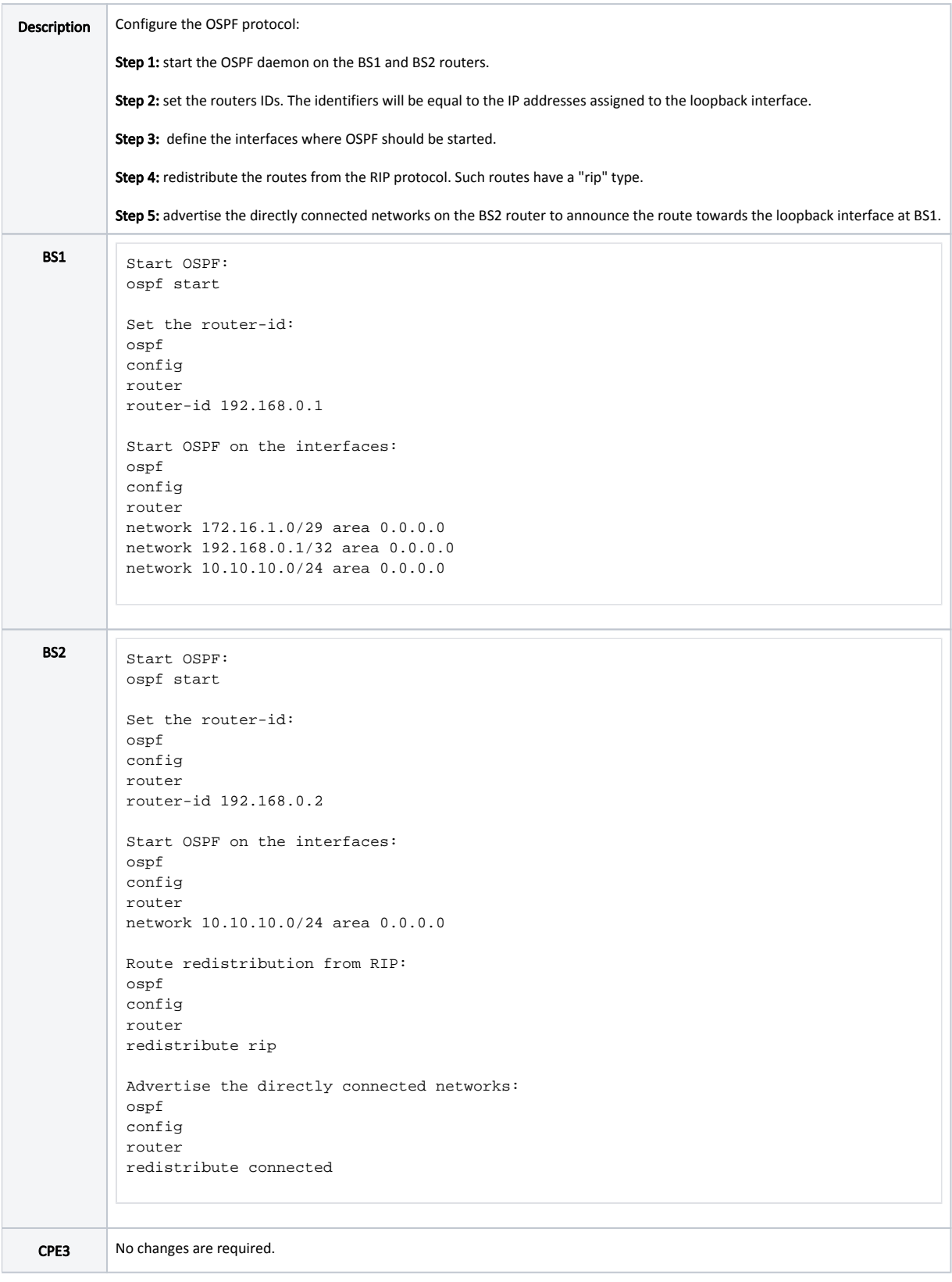

## Command output analysis

Routing table

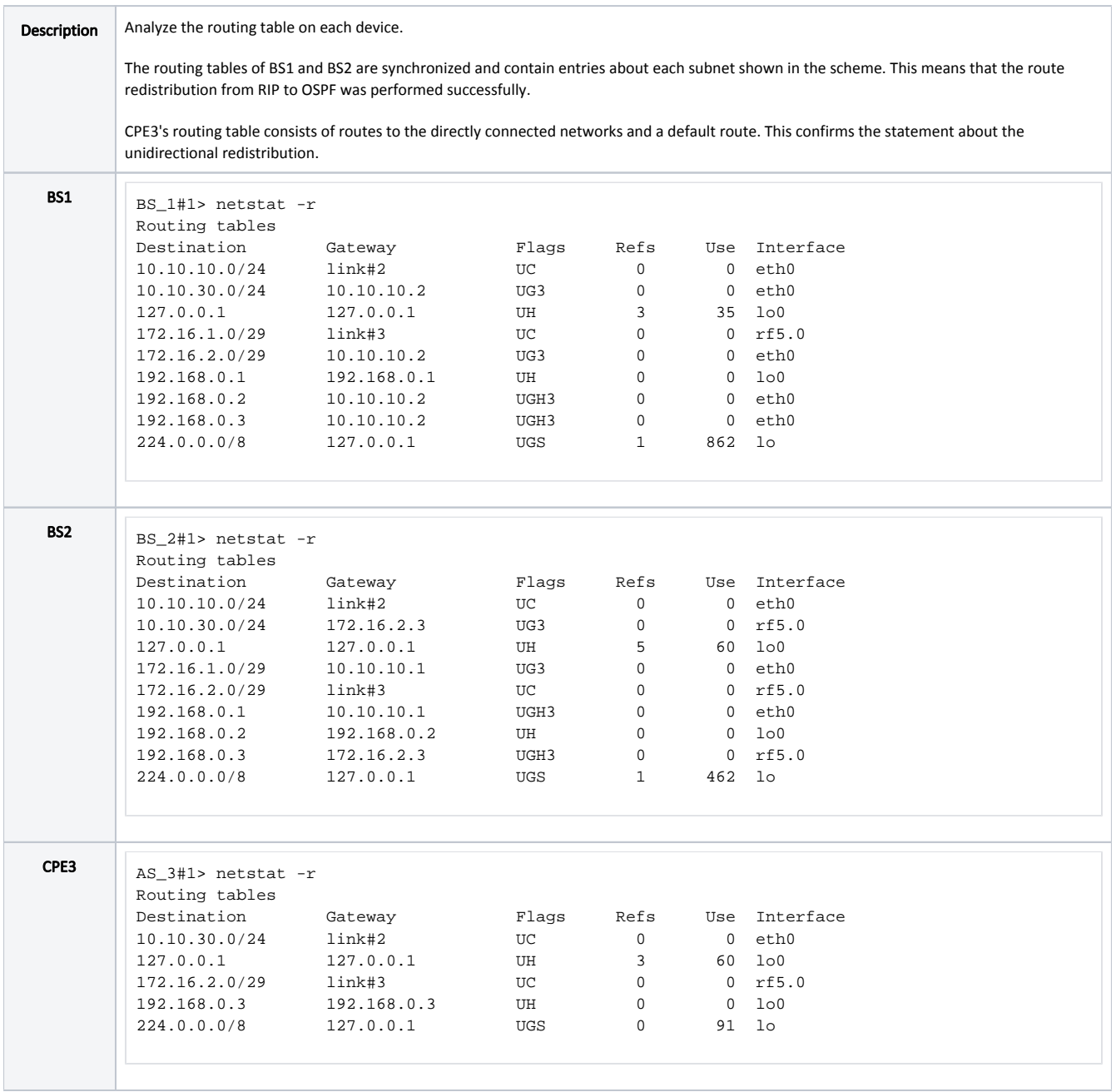

## <span id="page-8-0"></span>Additional materials

#### Webinars

- 1. [Typical scenario of routing setting using Infinet Wireless devices. Part I](https://academy.infinetwireless.com/en/webinars/typical-scenario-of-routing-setting-using-infinet-wireless-devices-part-i).
- 2. [Typical scenario of routing setting using Infinet Wireless devices. Part II](https://academy.infinetwireless.com/en/webinars/typical-scenario-of-routing-setting-using-infinet-wireless-devices-part-ii)

## **Other**

- 1. [Ifconfig command \(interfaces configuration\)](https://wiki.infinetwireless.com/pages/viewpage.action?pageId=10781004)
- 2. [mint command \(MINT version\)](https://wiki.infinetwireless.com/pages/viewpage.action?pageId=10780854)
- 3. [mint command \(TDMA version\)](https://wiki.infinetwireless.com/pages/viewpage.action?pageId=42274923)
- 4. [ARDA \(Aqua Router Daemon\)](https://wiki.infinetwireless.com/pages/viewpage.action?pageId=43825910)
- 5. [OSPF command](https://wiki.infinetwireless.com/display/DR/OSPF+command)
- 6. [arip command](https://wiki.infinetwireless.com/display/DR/arip+command)